# **RESPONSIBLE WEB DESIGN**

Scott Fegette, Adobe Systems

\* \*

\*\*\*\*

### **Responsible Web Design?**

Staying current with web standards and best practices Assuring consistent display and behavior across browsers Using cutting-edge technology in a degradable manner Constantly revisiting individual and group workflows

### **The Web, Circa 2000**

Table-based layouts still prevalent at major sites JavaScript used for effect, not for function 'Swiss Army Knife' designer/developers Poor markup principles making redesigns painful

*Let's look at some examples...*

### **The Purist's View**

**CSS** Design Layer

 $\langle \bullet \rangle$ 

#### **JavaScript** Behavior Layer

**XHTML/HTML** Content/Data Layer

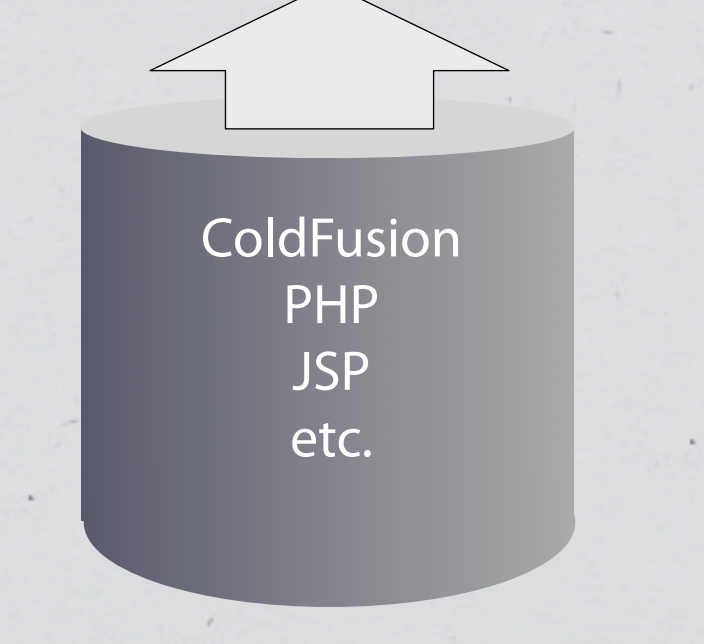

### **The Purist's View**

 $\langle \bullet \rangle$ 

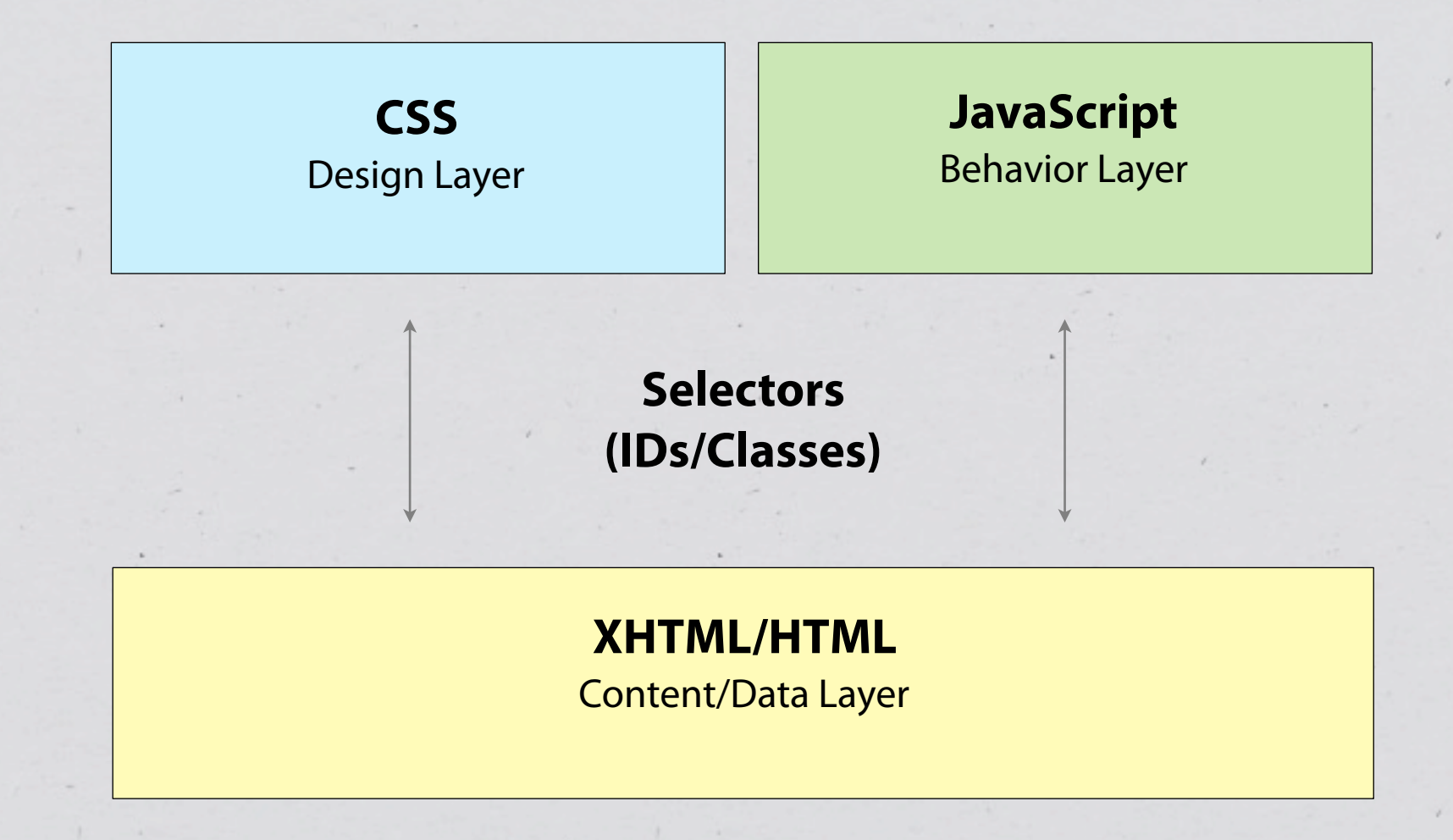

### **Umm… duh.**

Yeah, coders are already familiar with the MVC pattern. Designers are just now coming around. Give 'em a break already.

## **(x)HTML - Content Layer**

Good Semantics == Solid Foundation POSH (**P**lain **O**ld **S**emantic **H**TML) An unofficial subset of HTML 4.01/XHTML 1.0 Semantic markup ONLY - not presentational Avoid **B**ed and **BR**eakfast markup POSH Must Validate!

## **Thinking Semantically**

\* Selectors used to precisely target content elements

CSS rules for visual characteristics

JavaScript for behavioral characteristics

Name elements for purpose, not appearance

Layout-specific markup can't always be avoided...

*… but can be minimized.*

### **Microformats**

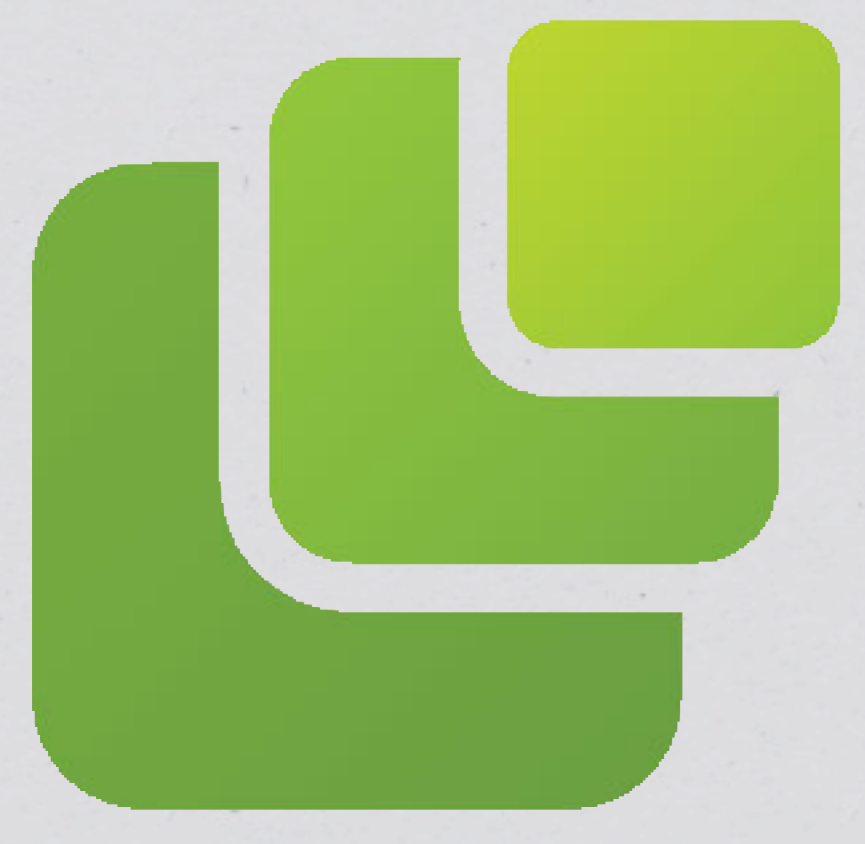

http://microformats.org Simple, open data formats Built on existing standards Growing support from sites and vendors

Microformats Logo created by [Rémi Prévost](http://microformats.org/wiki/User:Remi), and made available under a [Creative Commons BY-NC-SA license.](http://creativecommons.org/licenses/by-nc-sa/2.5/)

### **Microformat Examples...**

### (your second break from slide deck hell.)

### **Style and Substance**

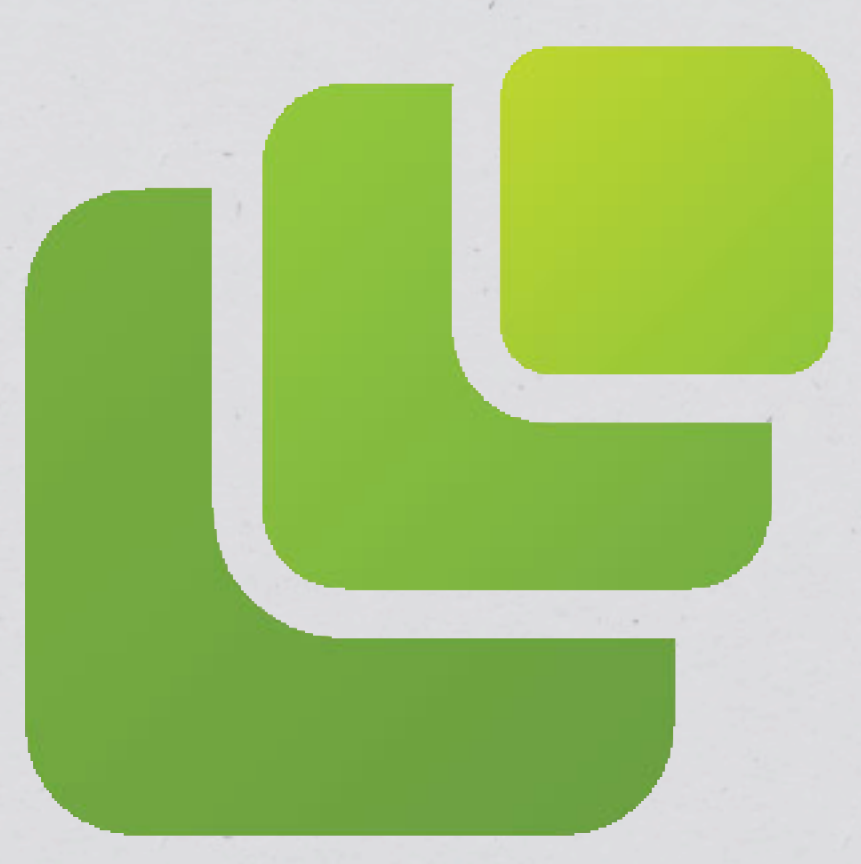

Flickr hCard, XFN, Geo LinkedIn hResume, hCard Cork'd hReview, hCard Upcoming.org hCalendar (took under an hour to implement!)

Microformats Logo created by [Rémi Prévost](http://microformats.org/wiki/User:Remi), and made available under a [Creative Commons BY-NC-SA license.](http://creativecommons.org/licenses/by-nc-sa/2.5/)

### **CSS - Presentation Layer**

#### **Bad Form**

Rules placed inline

(i.e. **<a href="foo.php" style="text-align:left">** )

### **Not-As-Bad Form**

Styles in document head (i.e. **<style> … </style>** )

#### **Best Form**

Styles in external files (i.e. **<link type="text/css" src="foo.css" />** )

### **CSS - Presentation Layer**

 $\langle \bullet \rangle$ 

### (I hope you're thinking 'duh' again now.)

### **Semantic CSS**

Your code is a roadmap. Does it make sense? Name for a style's *intent*, not it's *visual representation.*

#### **Good Examples**

**#header #link-list .attention**

#### **Poor Examples**

**#bold-24pt-text #right-page-list #red-text**

### **CSS Workflow & Management**

\* Work iteratively and strategically

\* Iterate design with <head> based styles Migrate externally for implementation

Separate CSS rules by category/function

Positional/Layout rules

Typographic rules

Application and Functional rules

Browser Hacks

### **JavaScript - Behavior Layer**

Design is becoming a technical discipline

Pages are rarely just pages anymore

Frameworks proliferating at a breakneck pace On the dark days of DHTML

\* Are we still stuck in 1998?

### **Progressive Enhancement**

See also : "Graceful Degradation"

\* Increase page functionality as browser permits

Build solid base experience first, enhance second

*Your page should remain functional regardless of the browser's capabilities.*

## **Unobtrusive JavaScript**

Fully separate behavior from markup Say goodbye to inline event handlers! Attach behavior at runtime via DOM

**var myRegion = document.getElementById("news\_pod");**

```
myRegion.onclick = function() {
// do some stuff
// do more stuff
}
```
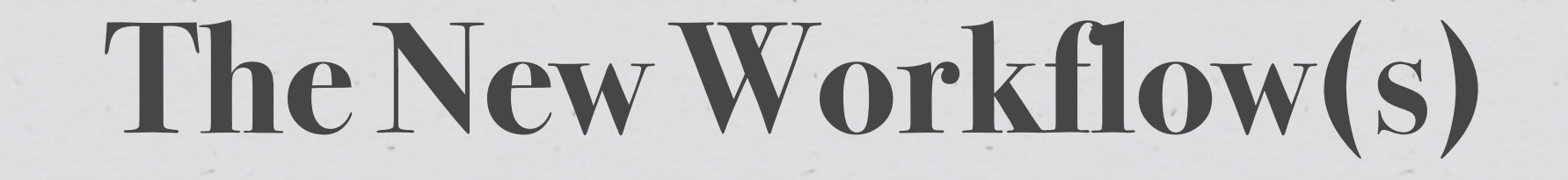

 $\langle \bullet \rangle$ 

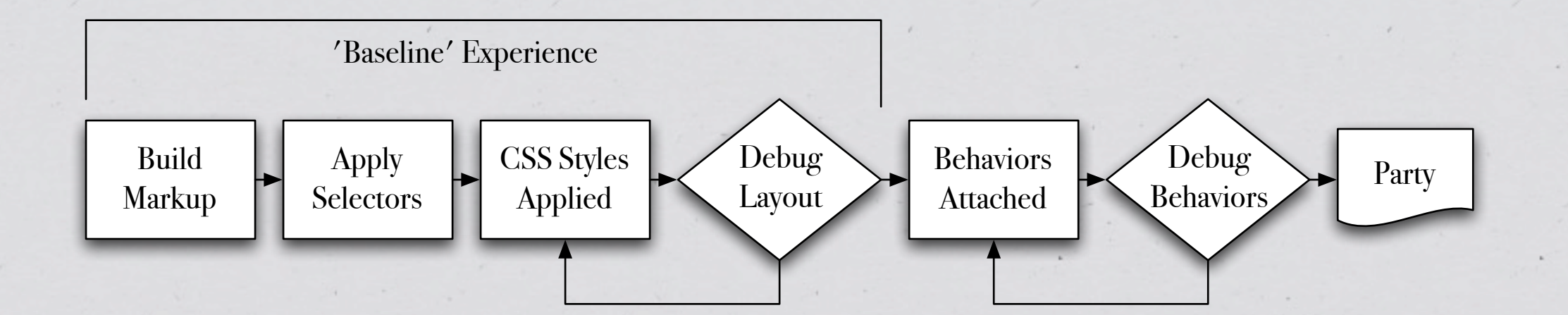

\* Browsers are even more central to workflow today Firefox/Firebug/Web Developer's Toolbar Pages are no longer pages, but entry points

# **Pulling it All Together**

Effectively designing stateful experiences Working with code, not against it Managing compound documents holistically Moving towards unobtrusive JavaScript

*Sneak Peek Time...*

### **Thanks For Indulging!** *Any Questions?*

 $\langle \bullet \rangle$